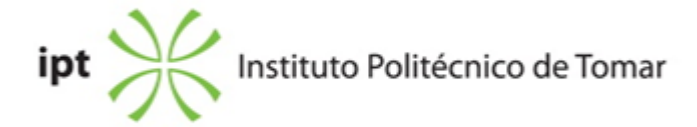

#### **<sup>36</sup> Escola Superior de Gestão de Tomar <b>Ano letivo:** 2022/2023

# **TeSP - Contabilidade e Gestão**

Técnico Superior Profissional Plano: Despacho n.º 9750/2021 - 06/10/2021

# **Ficha da Unidade Curricular: Tecnologias de Informação e de Comunicação**

ECTS: 6; Horas - Totais: 162.0, Contacto e Tipologia, TP:56.0; OT:14.0; Ano | Semestre: 1 | S1 Tipo: Obrigatória; Interação: Presencial; Código: 60297 Área de educação e formação: Informática na óptica do utilizador

### **Docente Responsável**

Raul Manuel Domingos Monteiro Professor Adjunto

#### **Docente(s)**

Raul Manuel Domingos Monteiro Professor Adjunto

#### **Objetivos de Aprendizagem**

Ao concluir esta unidade curricular o aluno deverá saber utilizar ferramentas de produtividade:

- 1) ferramentas de processamento de texto;
- 2) ferramentas de exibição / apresentações gráficas
- 3) ferramentas de folhas de cálculo / análise e tratamento de dados
- 4) outras ferramentas web/apps

### **Objetivos de Aprendizagem (detalhado)**

Ao concluir esta unidade curricular o aluno deverá saber utilizar ferramentas de produtividade / de apoio à atividade empresarial:

- 1) ferramentas de processamento de texto;
- 2) ferramentas de exibição / apresentações gráficas
- 3) ferramentas de folhas de cálculo / análise e tratamento de dados
- 4) outras ferramentas de produtividade na web/apps

### **Conteúdos Programáticos**

- 1) Processamento de texto
- 2) ferramentas de exibição / apresentações gráficas
- 3) ferramentas de folhas de cálculo / análise e tratamento de dados
- 4) outras ferramentas de produtividade na web/apps

#### **Conteúdos Programáticos (detalhado)**

- 1. Processamento de Texto
- 1.1. Noção de processamento de texto e de processador de texto
- 1.2. Processadores de texto
- 1.2.1. Microsoft Word
- 1.2.1.1. Modos de visualização
- 1.2.1.2. Formatação do documento / página
- 1.2.1.3. Estilos / formatação automática
- 1.2.1.4. Quebras de página e seção
- 1.2.1.5. Cabeçalhos e rodapés
- 1.2.1.6. Notas de rodapé
- 1.2.1.7. Colunas
- 1.2.1.8. Marcas e numeração
- 1.2.1.9. Tabulações
- 1.2.1.10. Tabelas
- 1.2.1.11. Gráficos e Imagens
- 1.2.1.12. Limites e sombreados
- 1.2.1.13. Índices
- 1.2.1.13.1. Conteúdos
- 1.2.1.13.2. Remissivo
- 1.2.1.13.3. Legendas
- 1.2.1.13.4. Bibliografia
- 1.2.1.14. Referências Cruzadas
- 1.2.1.15. Formulários
- 1.2.1.16. Impressão em série
- 1.3. Outros processadores de texto alternativos
- 1.3.1. Google Docs
- 1.3.2. OpenOffice Writer
- 2. Apresentações Gráficas
- 2.1. Microsoft Powerpoint
- 2.1.1. Modos de visualização
- 2.1.2. Criação de diapositivos
- 2.1.2.1. Introdução de texto
- 2.1.2.2. Introdução de gráficos e vídeos
- 2.1.2.3. Cabeçalhos e rodapés
- 2.1.2.4. Botões de ação
- 2.1.3. Modelos globais
- 2.1.4. Notas de orador
- 2.1.5. Transições
- 2.1.6. Exportação
- 2.1.7. Apresentação
- 2.2. Outras ferramentas de apresentações
- 2.2.1. Microsoft Sway
- 2.2.2. Google Slides

2.2.3. Prezi

- 3. Folhas de Cálculo
- 3.1. Noções básicas
- 3.2. Estrutura do ambiente de trabalho
- 3.3. Gestão das folhas de cálculo
- 3.4. Gestão de células, linhas e colunas
- 3.5. Formatação
- 3.6. Fórmulas/funções
- 3.6.1. Texto
- 3.6.2. Matemáticas
- 3.6.3. Lógicas
- 3.6.4. Estatísticas
- 3.6.5. Pesquisa
- 3.7. Análise/Gráficos
- 3.7.1. Tipos de gráficos
- 3.7.2. Criação de gráficos
- 3.7.3. Formatação
- 3.8. Importação de dados externos
- 3.9. Outros softwares de folhas de cálculo alternativas
- 3.9.1. OpenOffice Calc
- 3.9.2. Google Sheets
- 4. Ferramentas de produtividade na Web/apps
- 4.1. Google Forms
- 4.2. Microsoft Forms
- 4.3. Doodle

### **Metodologias de avaliação**

Avaliação contínua

-4 Trabalhos (T) (em que T é a média aritmética dos 4 trabalhos) -Frequência (F) (nota mínima de 7 valores em 20)

Classificação final em caso de avaliação contínua (CFC)

CFC=0,4T+0,6F

Dispensado de exame se: F >=7 valores (em 20) e CFC>=10 valores (em 20)

Avaliação final -Exame (E) (nota mínima de 10 valores em 20) Classificação final em caso de avaliação por exame (CFE) CFE=E Aprovado se: CFE>=10 valores (em 20)

### **Software utilizado em aula**

Office 365 OpenOffice/LibreOffice Google Forms Microsoft Forms Doodle Prezi

# **Estágio**

Não aplicável

#### **Bibliografia recomendada**

- Martins, A. (2019). Aprenda Excel com Casos Práticos . Edições Sílabo. Lisboa
- Martins, A. (2020). Excel Aplicado à Gestão . Edições Sílabo. Lisboa
- Weverka, P. (2019). Office 365 All-in-One For Dummies . For Dummies. -
- Lowe, D. (2018). PowerPoint 2019 For Dummies . For Dummies. -

#### **Coerência dos conteúdos programáticos com os objetivos**

Os conteúdos programáticos adequa-se aos objectivos, dado que cada parte dos pontos apresentados representam as bases necessárias para se atingir os objectivos propostos, sendo que os conteúdos desde os ponto 1 até ao 4 são os conceitos base numa sequência lógica para que os alunos consigam adquirir as bases dos conceitos apresentados nos objectivos.

### **Metodologias de ensino**

Aulas teórico-práticas onde se propõem a resolução de casos práticos.

### **Coerência das metodologias de ensino com os objetivos**

A metodologia de aulas teoricas-práticas permite aos alunos aplicarem os conhecimentos adquiridos e sedimenta-los nos exercícios práticos a desenvolver na aula.

A utilização da plataforma de e-learning considera-se benéfica como ferramenta para divulgação de informação, esclarecimento de dúvidas, envio de textos de apoio, fichas de exercícios e outros materiais de estudos. No que concerne à metodologia de avaliação prevista, entende-se que a realização de trabalhos práticos possibilitará aos alunos um espaço que lhes permitirá, não só o estudo e aplicação das matérias lecionadas, como também a aquisição de autonomia e de capacidade crítica.

### **Língua de ensino**

Português

### **Pré-requisitos**

Saber utilizar um computador na óptica do utilizador.

# **Programas Opcionais recomendados**

Não aplicável

#### **Observações**

ODS Objetivos de Desenvolvimento Sustentável:

4. Educação de Qualidade

8. Trabalho digno e crescimento económico

9. Indústria, Inovação e Infraestruturas

Objetivos de Desenvolvimento Sustentável:

4 - Garantir o acesso à educação inclusiva, de qualidade e equitativa, e promover oportunidades de aprendizagem ao longo da vida para todos; 8 - Promover o crescimento económico inclusivo e sustentável, o emprego pleno e produtivo e o trabalho digno para todos; 9 - Construir infraestruturas resilientes, promover a industrialização inclusiva e sustentável e fomentar a inovação;

**Docente responsável**

Raul Monteiro Digitally signed<br>by Raul Monteiro